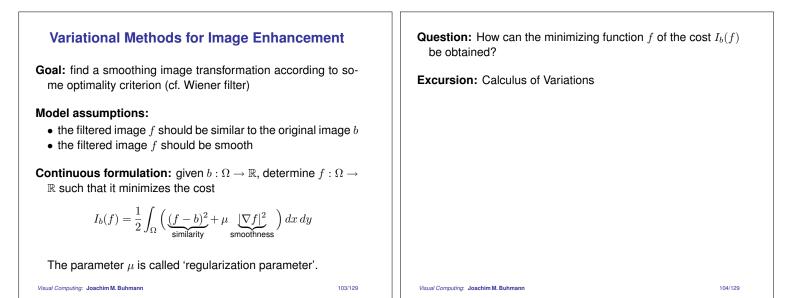

## **The Calculus of Variations**

#### Calculus of Real Numbers:

- considers real-valued *functions* f(x) that map *real numbers*  $x \in \mathbb{R}$  to real numbers
- if  $x_0$  is a minimum of f, then  $x_0$  necessarily satisfies  $f'(x_0) := \frac{df}{dx}(x_0) = 0$
- $x_0$  is a unique minimum if f is strictly convex

#### Variational Calculus:

- considers real-valued functionals I(f) that map functions  $f \in C^2$  to real numbers
- if  $f_0$  is a minimum of *I*, then  $f_0$  necessarily satisfies the corresponding *Euler-Lagrange equation*, a differential equation in *f*
- *f*<sup>0</sup> is a unique minimum if *I* is strictly convex

Visual Computing: Joachim M. Buhmann

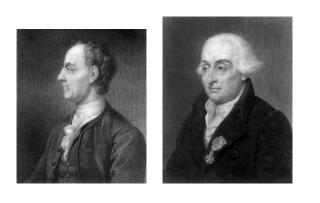

The mathematicians **Leonhard Euler** (left, 1707–1783) and **Joseph-Louis Lagrange** (right, 1736–1813) are two of the founders of the calculus of variations (Source: http://www-gap.dcs.st-and.ac.uk/~history/).

Visual Computing: Joachim M. Buhmann

106/129

## **Euler-Lagrange Equation in 1D**

**Goal:** determine a smooth function  $f \in C^2[x_1, x_2]$  which minimizes the functional

$$I(f) = \int_{x_1}^{x_2} F(x, f, f') \, dx$$

under the boundary conditions  $f(x_1) = f_1$  and  $f(x_2) = f_2$ .

**Euler-Lagrange equation:** necessary condition for the minimizing function:

$$F_f - \frac{d}{dx}F_{f'} = 0$$

where we use the abbreviations

$$F_f = \frac{\partial}{\partial f} F(x, f, f')$$
  $F_{f'} = \frac{\partial}{\partial f'} F(x, f, f')$ 

Visual Computing: Joachim M. Buhmann

107/129

105/129

# Derivation of the Euler-Lagrange Equation $f(x_2) = f_2$

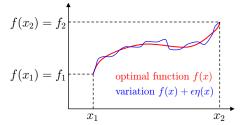

**Assumption:** let the function f(x) be a minimum of *I*.

**Idea:** we add an arbitrary perturbation function  $\eta \in C^2[x_1, x_2]$ with  $\eta(x_1) = \eta(x_2) = 0$  with a scaled amplitude  $\epsilon$  to the function f(x). This small variation  $\epsilon \eta(x)$  should not change the value of the functional "too much".

Visual Computing: Joachim M. Buhmann

Variation of f(x):  $g(x) := f(x) + \epsilon \eta(x)$ with the derivative  $g'(x) = f'(x) + \epsilon \eta'(x)$ (note that the boundary constraints  $g(x_1) = f_1$  and  $g(x_2) = f_2$ are also fulfilled for g due to  $\eta(x_1) = 0$  and  $\eta(x_2) = 0$ )

Necessary condition of extremality:

$$\langle \eta : \frac{d}{d\epsilon} I(g) \Big|_{\epsilon=0} = 0$$

(since  $\phi(\epsilon) := I(g)$  has a minimum in  $\epsilon = 0$ , so  $\phi'(0) = 0$ .)

Visual Computing: Joachim M. Buhmann

**Strategy** of the analysis: exchange differentiation and integration and apply the chain rule to compute the total derivative of F(x, g, g') with respect to  $\epsilon$ :

$$\begin{split} 0 &= \left. \frac{d}{d\epsilon} I(g) \right|_{\epsilon=0} \\ &= \left. \frac{d}{d\epsilon} \int_{x_1}^{x_2} F(x,g,g') \, dx \right|_{\epsilon=0} \\ &= \left. \int_{x_1}^{x_2} \left( \frac{d}{d\epsilon} F(x,g,g') \right) \, dx \right|_{\epsilon=0} \\ &= \left. \int_{x_1}^{x_2} F_f(x,g,g') \eta(x) + F_{f'}(x,g,g') \eta'(x) \, dx \right|_{\epsilon=0} \\ &= \left. \int_{x_1}^{x_2} F_f(x,f,f') \eta(x) + F_{f'}(x,f,f') \eta'(x) \, dx \right|_{\epsilon=0} \end{split}$$

Partial integration of the second term: Fundamental lemma of variational calculus: If  $\left(\int_{a}^{b} u \cdot v' \, dx = [u \cdot v]_{a}^{b} - \int_{a}^{b} u' \cdot v \, dx\right)$  $\int_{a}^{b} g(x)h(x)\,dx = 0$  $\int_{x_1}^{x_2} F_{f'}(x, f, f') \eta'(x) \, dx =$ holds for all  $h \in C^2[a, b]$  with h(a) = h(b) = 0, then  $g(x) \equiv 0$ .  $\underbrace{\left[F_{f'}(x,f,f')\eta(x)\right]_{x_{1}}^{x_{2}}}_{=0,\,\mathrm{since}\,\,\eta(x_{1})=\eta(x_{2})=0} - \int_{x_{1}}^{x_{2}} \frac{d}{dx} \left(F_{f'}(x,f,f')\right)\eta(x)\,dx$ Applying this lemma yields the Euler-Lagrange equation: Inserting into the necessary condition yields:  $F_f(x, f, f') - \frac{d}{dx}F_{f'}(x, f, f') = 0$  $\int_{x_{1}}^{x_{2}} \left( F_{f}(x, f, f') - \frac{d}{dx} F_{f'}(x, f, f') \right) \eta(x) \, dx = 0$ which has to hold for all variations  $\eta \in C^2[x_1, x_2]$  with  $\eta(x_1) =$  $\eta(x_2) = 0.$ Visual Computing: Joachim M. Buhmann 111/129 Visual Computing: Joachim M. Buhmann 112/129

109/129

### Natural boundary conditions

If explicit boundary constraints  $f(x_1) = f_1$  and  $f(x_2) = f_2$  are not given for f, it is possible to deduce the following 'natural' constraints from the variational formulation of the problem:

$$F_{f'}(x, f, f') = 0$$

for the boundary points  $x = x_1$  and  $x = x_2$ .

Note that a sufficient number of boundary constraints is necessary to find a *unique* solution for a differental equation.

# **Explicit Form: What is** $\frac{d}{dx}F_{f'}$ ?

 $\frac{d}{dr}$  is the *total derivative* of the functional  $F_{f'}$ , i.e.

$$\frac{d}{dx}F_{f'} = \frac{\partial}{\partial x}F_{f'}(x, f, f') + \frac{\partial}{\partial f}F_{f'}(x, f, f')f' + \frac{\partial}{\partial f'}F_{f'}f''$$
$$= F_{f',x} + F_{f',f}f' + F_{f',f'}f''$$

Euler-Lagrange equation in explicit form:

$$0 = F_f - \frac{d}{dx} F_{f'} = F_f - F_{f',x} - F_{f',f} f' - F_{f',f'} f''$$

114/129

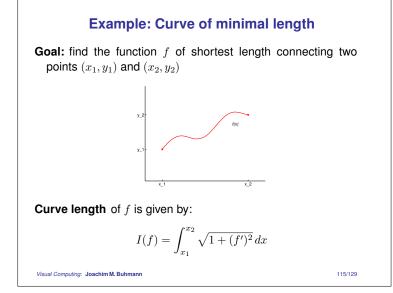

**Partial derivatives** of the integrand  $F(x, f, f') = \sqrt{1 + (f')^2}$ :

$$F_f = 0,$$
  $F_{f'} = \frac{f'}{\sqrt{1 + (f')^2}}$ 

Euler-Lagrange equation in this case:

$$\frac{d}{dx}\frac{f'(x)}{\sqrt{1+(f'(x))^2}} = 0 \quad \Longleftrightarrow \quad \frac{f'(x)}{\sqrt{1+(f'(x))^2}} = c \in \mathbb{R}$$

Solve for f':

$$f'(x) = \frac{c}{\sqrt{1-c^2}} \quad \Longleftrightarrow \quad f(x) = \frac{c}{\sqrt{1-c^2}}x + d$$

 $\Rightarrow$  *f* is a straight line, values of *c* and *d* are determined by the boundary conditions  $f(x_1) = y_1, f(x_2) = y_2$ 

Visual Computing: Joachim M. Buhmann

### Variational Calculus with Constraints

**Isoperimetric Problem:** 

$$\min_{f} I(f) = \int_{x_{1}}^{x_{2}} F(x, f, f') dx$$
s.t.  $0 = \int_{x_{1}}^{x_{2}} G_{j}(x, f, f') dx \quad 1 \le j \le m$ 

Introduce Lagrange variables:

$$\tilde{F}(x, f, f') = F(x, f, f') + \sum_{j} \lambda_j G_j(x, f, f')$$

Euler-Lagrange equation in this case:

$$\tilde{F}_f - \frac{d}{dx}\tilde{F}_{f'} = 0$$

Choose  $\lambda_i$  such that the constraints are fulfilled.

Visual Computing: Joachim M. Buhmann

## **Potential Extension: Higher Order Derivatives**

Integrand with higher order derivatives:

$$I(f) = \int_{x_1}^{x_2} F(x, f, f', f'', \dots) \, dx$$

Euler-Lagrange equation in this case:

$$F_f - \frac{d}{dx}F_{f'} + \frac{d^2}{dx^2}F_{f''} - \dots = 0$$

Note that the alternating sign comes from iterated partial integration.

Visual Computing: Joachim M. Buhmann

118/129

116/129

## Potential Extension: Dependence on Several Functions

Integrand with dependence on the functions  $f_1, f_2, \ldots$ :

$$I(f_1, f_2, \dots) = \int_{x_1}^{x_2} F(x, f_1, f_2, \dots, f'_1, f'_2, \dots) \, dx$$

Euler-Lagrange equations in this case:

$$F_{f_1} - \frac{d}{dx}F_{f_1'} = 0$$
  
$$F_{f_2} - \frac{d}{dx}F_{f_2'} = 0$$
  
$$\dots$$

We derive as many equations as we have functional dependencies.

117/129

#### **Two Dimensional Variational Calculus**

Functional is an integral in higher dimensions:

$$I(f) = \int_{\Omega} F(x, y, f, f_x, f_y) \, dx \, dy$$

with partial derivatives:  $f_x := \frac{\partial f}{\partial x}, \ f_y := \frac{\partial f}{\partial y}$ 

**Boundary constraints:** the values of f(x, y) are given on the boundary  $\partial \Omega$  of the region  $\Omega$ .

#### Euler-Lagrange equation for the 2-D case:

$$F_f - \frac{\partial}{\partial x}F_{f_x} - \frac{\partial}{\partial y}F_{f_y} = 0$$

Can be derived similarly to the 1-D case based on small variations  $\epsilon\eta$  and application of Green's integral theorem.

**Natural boundary conditions:** if *n* denotes the function giving the normal vector for every point on the boundary  $\partial \Omega$ , we obtain the constraint

$$n^{\top} \begin{pmatrix} F_{f_x} \\ F_{f_y} \end{pmatrix} = 0$$

on the boundary  $\partial \Omega$ , or equivalently

$$F_{f_x}\frac{dy}{ds} = F_{f_y}\frac{dx}{ds}$$

where s is a parameter for the boundary curve.

Visual Computing: Joachim M. Buhmann

121/129

## Application: Variational Methods for Image Enhancement

**Original problem:** find smoothing image transformation f which minimizes the cost

$$I_b(f) = \frac{1}{2} \int_{\Omega} \left( \underbrace{(f-b)^2}_{\text{similarity}} + \mu \underbrace{|\nabla f|^2}_{\text{smoothness}} \right) dx \, dy$$

**Partial derivatives** of the integrand  $F(x, y, f, f_x, f_y) = \frac{1}{2}(f-b)^2 + \frac{\mu}{2}(f_x^2 + f_y^2)$ :

$$F_f = f - b,$$
  $F_{f_x} = \mu f_x,$   $F_{f_y} = \mu f_y$ 

Visual Computing: Joachim M. Buhmann

Euler-Lagrange equation in this case: Natural boundary conditions  $n^{\top} \begin{pmatrix} F_{f_x} \\ F_{f_y} \end{pmatrix} = 0$  on the image  $0 = F_f - \frac{\partial}{\partial x} F_{f_x} - \frac{\partial}{\partial y} F_{f_y}$ boundary  $\partial \Omega$  give  $= f - b - \frac{\partial}{\partial x}(\mu f_x) - \frac{\partial}{\partial y}(\mu f_y)$  $0 = n^{\top} \nabla f = \partial_n f$  $= f - b - \mu \underbrace{f_{xx} + f_{yy}}_{\Delta f}$ where  $\partial_n f$  denotes the derivative of f in the direction of n. • The normal derivative has to vanish at the image boundaries. • As it contains partial derivatives of the unknown function · Numerically, this can be established by extending the image f(x, y), this is a partial differential equation (PDE). by mirroring the boundary pixels. Such equations usually have to be solved numerically. • Discretization via finite difference approximation leads to linear system of equations which can be solved iteratively (e.g. Jacobi method). Visual Computing: Joachim M. Buhmann 123/129 Visual Computing: Joachim M. Buhmann 124/129

Connection to linear diffusion: Euler-Lagrange equation

$$f_{xx} + f_{yy} + \frac{b-f}{\mu} = 0$$

can be interpreted as steady-state  $(t \to \infty)$  of linear diffusion with an additional bias term

$$f_t = f_{xx} + f_{yy} + \frac{b - f}{\mu}.$$

 $\Rightarrow$  discretization of linear diffusion process gives a gradient descent method for minimizing  $I_b(f)$ 

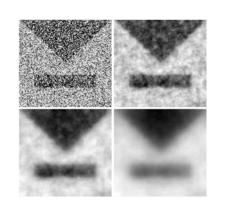

Top left: Test image,  $128 \times 128$  pixels. Top right: Variational method with  $\mu = 5$ . Bottom left:  $\mu = 20$ . Bottom right:  $\mu = 100$ . Author: J. Weickert.

122/129

## Variational Calculus and Nonlinear Diffusion

Nonlinear diffusion reduces blurring of edges

Idea: replace smoothness term  $|\nabla f|^2$  by potential function  $\Psi(|\nabla f|)$  which penalizes large gradients less severely

### Perona-Malik potential:

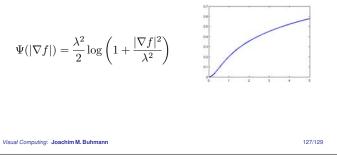

**Cost minimization** with Perona-Malik potential (no similarity term):

$$I(f) := \int_{\Omega} \Psi(|\nabla f|) \, dx \, dy = \int_{\Omega} \frac{\lambda^2}{2} \log \left(1 + \frac{|\nabla f|^2}{\lambda^2}\right) \, dx \, dy$$

**Partial derivatives** of  $\Psi(|\nabla f|)$ :

$$\Psi_f=0,\qquad \Psi_{f_x}=\frac{f_x}{1+|\nabla f|^2/\lambda^2},\qquad \Psi_{f_y}=\frac{f_y}{1+|\nabla f|^2/\lambda^2}$$

Euler-Lagrange equation:

$$\frac{\partial}{\partial x}\Psi_{fx} + \frac{\partial}{\partial y}\Psi_{fy} - \Psi_f = \operatorname{div}\left(\frac{1}{1 + |\nabla f|^2/\lambda^2}\nabla f\right) = 0 \approx f_t$$

 $\Rightarrow$  diffusion process defines gradient descent method for minimizing I(f).

Visual Computing: Joachim M. Buhmann

128/129

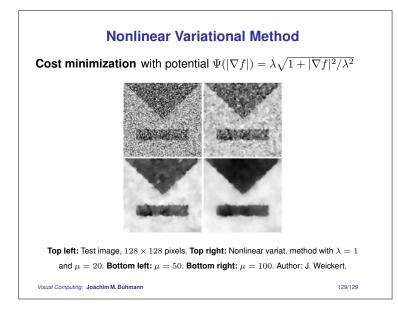